*Zacros* Tutorial 3: Energetics Input for CO Oxidation on Pt(100)

Michail Stamatakis

### University College London

"Workshop on Multiscale Computational Catalysis and Materials Science"

National Institute of Technology, Akashi College, Akashi, Japan

March  $3 - 5$ , 2020

## Raw Data from CO Oxidation Calculations

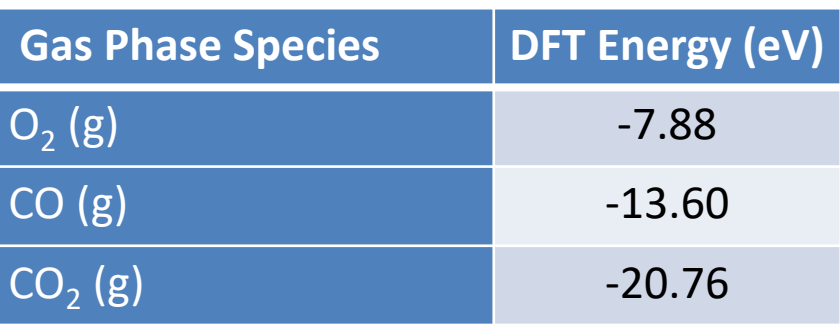

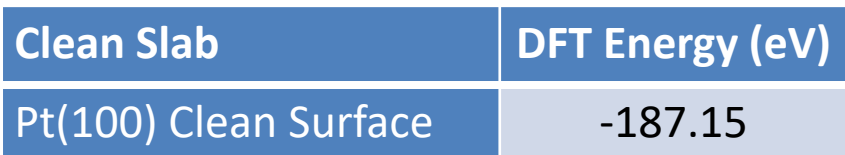

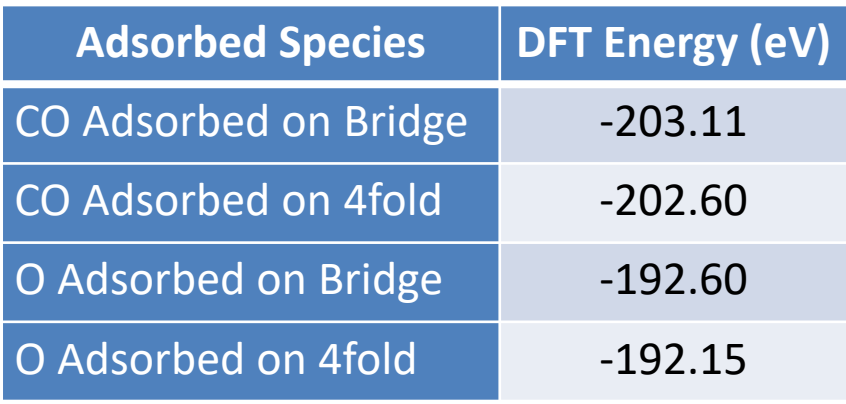

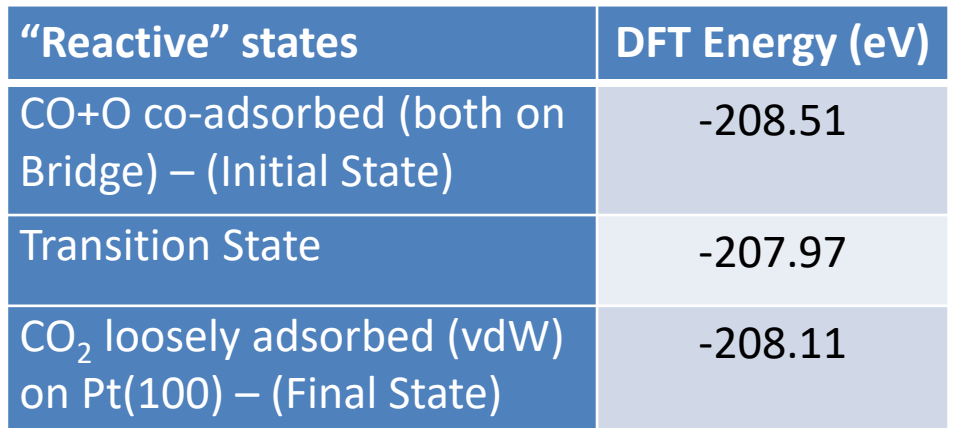

Initial state Transition state Final state

• We need to convert the energies of this dataset to formation energies before putting them to *Zacros* input files

## Calculation of Formation Energies

- First, we need to choose reference states: CO,  $O_2$ , Pt(100)
- Then we can calculate formation energies e.g.:

### *For gas species:*

$$
FE_{CO} = DFTE_{CO} - DFTE_{CO} = 0.00 \text{ eV}
$$
  
\n $FE_{CO_2} = DFTE_{CO_2} - DFTE_{CO} - \frac{1}{2}DFTE_{O_2} = -20.76 - (-13.60) - \frac{1}{2}(-7.88) = -3.22 \text{ eV}$ 

*For adsorbed states:*

$$
FE_{\text{CObrg}} = DFTE_{\text{CObrg}} - DFTE_{\text{Pt(100)}} - DFTE_{\text{CO}} = -2.36 \text{ eV}
$$
\n
$$
FE_{\text{CO}_2 \text{vdW}} = DFTE_{\text{CO}_2 \text{vdW}} - DFTE_{\text{Pt(100)}} - DFTE_{\text{CO}} - \frac{1}{2} DFTE_{\text{O}_2}
$$
\n
$$
= -3.42 \text{ eV}
$$

# Calculation of Interaction & Activation Energies<sup>4</sup>

• Next we will calculate the interaction energy between CO and O in the co-adsorbed state:

$$
IE_{CO-O} = FE_{CO+O-coads} - FE_{CO} - FE_{O} = 0.05 \text{ eV}
$$

Finally, the activation energy of the CO oxidation event:

$$
E_{COoxi}^+ = FE_{COO-TS} - FE_{CO+O-coads} = 0.54 \text{ eV}
$$

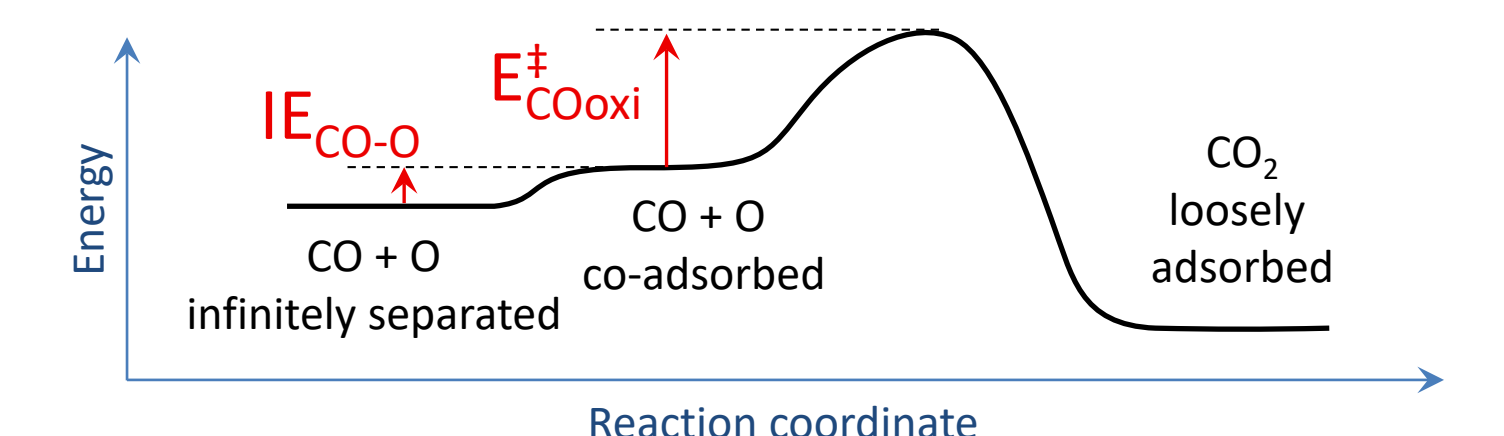

- Calculate the formation energies of all other species.
- Using the information calculated, create the input files **simulation\_input.dat** and **energetics\_input.dat**. For guidance, you can use: the slides of the first tutorial of this workshop, the manual, and the online tutorial: [http://zacros.org/tutorials/4-tutorial-1-ziff-gulari](http://zacros.org/tutorials/4-tutorial-1-ziff-gulari-barshad-model-in-zacros)barshad-model-in-zacros
- Use the **lattice\_input.dat** file created in tutorial 2 and check that *Zacros* parses these files (you should get no errors for these files, but you are expected get an error that the mechanism input file is missing).